# **ead - Scénario #6428**

# **Gérer les ACLs des dossiers masqués dans l'EAD**

22/10/2013 11:01 - Bruno Debeve

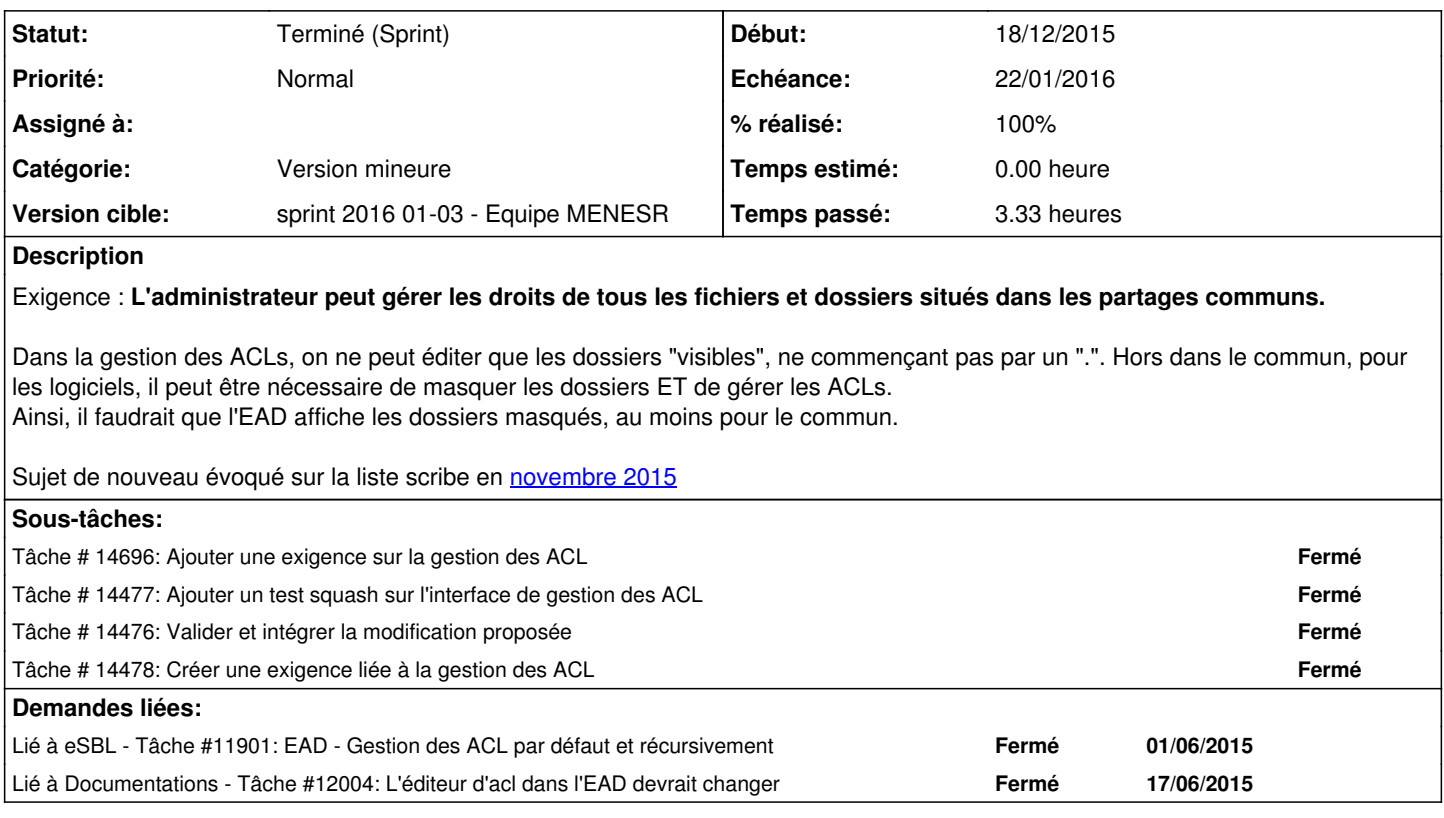

#### **Historique**

#### **#1 - 16/11/2015 13:09 - Joël Cuissinat**

*- Tracker changé de Anomalie à Proposition Scénario*

*- Sujet changé de Gérer les ACLs des dossiers masqués à Gérer les ACLs des dossiers masqués dans l'EAD*

- *Description mis à jour*
- *Catégorie mis à Version mineure*

La modification (hors problèmes d'échappement) serait bien à faire au niveau des fonctions *valid\_dirname()* et *valid\_filename()* du fichier /usr/share/ead2/backend/actions/lib/acls/filesystem.py.

## **#2 - 16/11/2015 13:28 - CHASSON Charles**

Joël Cuissinat a écrit :

La modification (hors problèmes d'échappement) serait bien à faire au niveau des fonctions *valid\_dirname()* et *valid\_filename()* du fichier /usr/share/ead2/backend/actions/lib/acls/filesystem.py.

Oui remplacé "if isdir(join(path, dirname)) and not dirname.startswith('.'):" par "if isdir(join(path, dirname)):" seul. Je n'avais pas noté que Bruno l'avait demander il y a deux ans de cela.

## **#3 - 16/11/2015 16:43 - Joël Cuissinat**

Pas d'objection du côté du MEDDE (michelbally).

#### **#4 - 17/11/2015 16:28 - Scrum Master**

- *Tracker changé de Proposition Scénario à Scénario*
- *Release mis à EOLE 2.5.2*
- *Points de scénarios mis à 2.0*

#### **#5 - 16/12/2015 11:10 - Luc Bourdot**

- *Echéance mis à 22/01/2016*
- *Version cible mis à sprint 2016 01-03 Equipe MENESR*
- *Début mis à 21/12/2015*

## **#6 - 21/01/2016 16:57 - Fabrice Barconnière**

*- Statut changé de Nouveau à Terminé (Sprint)*